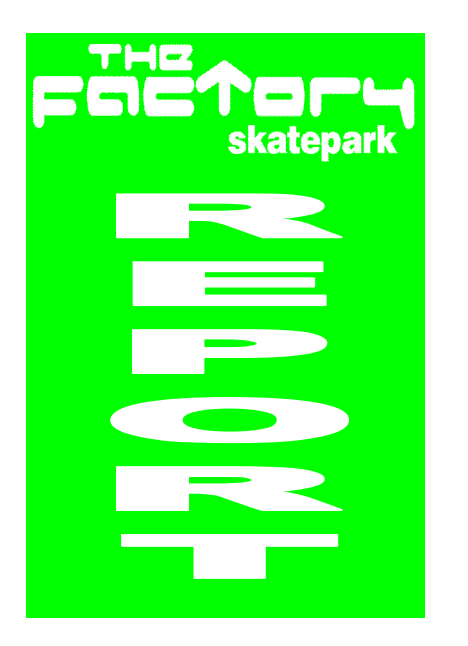

## IT CLASSES WINTER 2015

The Tuesday IT Class have been working on emails this term. With the interfaces used in the main email providers such as Gmail, Yahoo Mail, Hotmail, etc. regularly undergoing updates and improvements this requires recaps for the group. While they are able to send and receive emails a lot of time this term was spent working on forwarding emails and on their address books. Unfortunately due to dwindling numbers and lack of funding the Tuesday class is now ending.

The photography class on Wednesday afternoons spent this term working on a calendar for 2016. The calendar was made up of photographs that were taken by the members of the class throughout the year. Many of these photos were from trips that the class went on in the summer months to places in and around Dundee, such as Broughty Ferry Castle, the Dundee cityscape as seen from Fife, the Barnhill Rock Gardens, and more. Some photos also came from holidays that the members of the class had been on. This mix can be seen in the photos on this page. The idea for the design of the calendar was sourced from the internet by the class. They then imported the photos to Microsoft Publisher and Word to make each page. It is extremely rewarding for them to learn these IT skills but to also have a

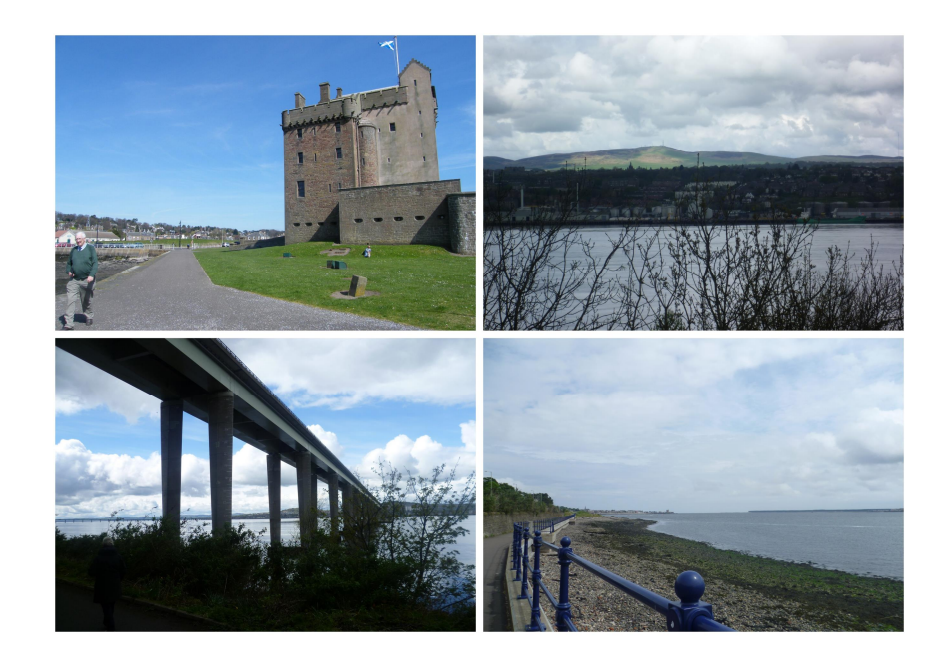

physical representation of what they have achieved at the end of the term.

In 2016 the Photography class will be continuing to work with Dropbox to store their photos and programs such as Microsoft Word to work on arts and crafts based projects.

Another of our classes was run with the intention of those attending being able to produce a flyer at the end of the course. Once they had learnt about the basic functions of the computer, how to turn it on, which keys are for which functions, how the mouse works, they moved on to using typing based games. These games taught them how to type quickly and accurately, a big step for their confidence when using the computer both in the class and in their home life.

Next they moved on to Microsoft Word and Microsoft Publisher. They learnt how to type in different fonts and sizes, change the orientation and size of the page, order text in columns, and about inserting photos into a document. They were also taught how to insert headers and footers, all the skills that they needed to create a flyer. The flyer focuses on the activities that

are available for young people at The Factory Skatepark.

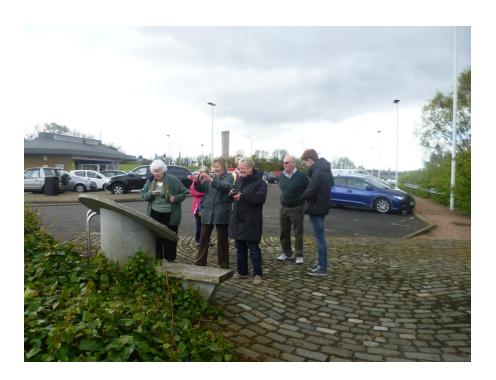

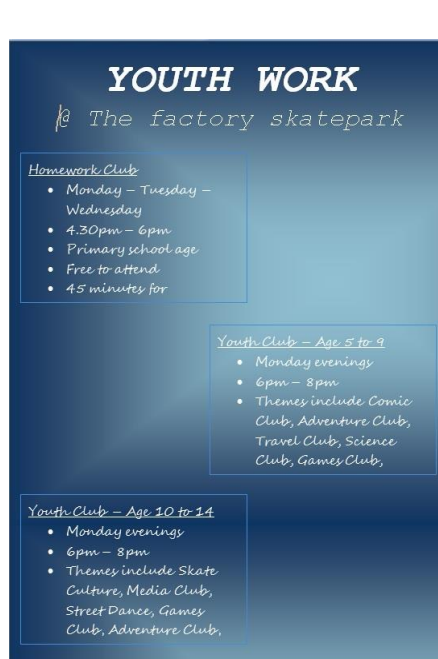

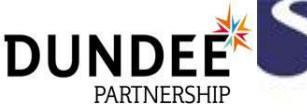

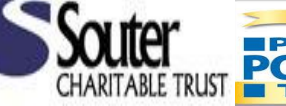

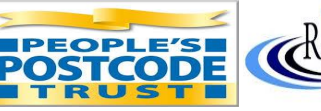

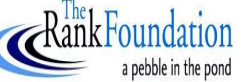

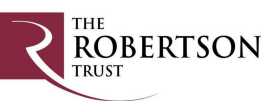